# DEVELOPMENT OF E - LEARNING ON LECTURE APPLICATION (CALCULUS)

This thesis is presented in partial for the award of the Bachelor of Electrical Engineering (Honors) UNIVERSITI TEKNOLOGI MARA

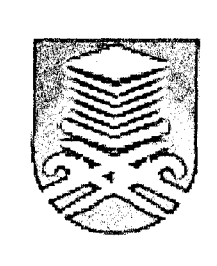

MURNI BINTI JAINAF FACULTY OF ELECTRICAL ENGINEERING UNIVERSITI TEKNOLOGI MARA 40450 SHAH ALAM, SELANGOR

## ACKNOWLEDGEMENT

#### **In the name of Allah Most Gracious and Most Merciful**

Alhamdulhlah, I am very grateful to Allah for giving me opportunity, strength and blessing throughout the whole evaluation of the project and fully completion of this thesis.

I wish to give my heartiest thanks and my sincere appreciation to my very dear supervisor, Prof. Madya Norhayati Ahmad. All her support, guidance, concerns and diligence made this project possible.

I would like to extend the thanks and appreciations to all my panels, Prof. Madya Kartini Salam and Prof Madya Nooritawati Md Tahir, for their time, suggestion and criticism.

Lastly, my special thanks to my beloved family and friends for their support and encouragement in completing this thesis. I dedicated this piece of work to all of them and to those who helped me directly or indirectly to successfully complete of this project.

*Murni Binti Jainaf Faculty of Electrical Engineering Universiti Teknologi MARA Shah Alain, Selangor* 

## ABSTRACT

E-Learning is an internet-enable learning mechanism. It is a combination of computer hardware, software and the internet that can make learning simpler than the conventional learning approach [1]. This project is about developing an e-Learning application on calculus for Degree students.

The system is designed using Visual Basic 6 Programming, Microsoft Access database program and Multimedia Interactive software. Through this system, lecturers and student can teach and learn calculus (MAT 582) interactively according to their pace and time. This system is divided into two sections which are:

- Maintenance section
- Learning Section

-The learning section is divided into two parts which are the introduction of calculus/ lesson and tutorial question.

# TABLE OF CONTENTS

#### **CHAPTER DESCRIPTION**

#### **PAGE**

# **INTRODUCTION**

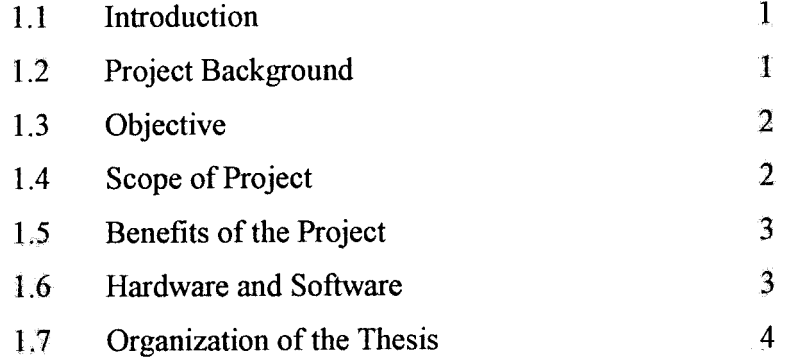

# $\overline{2}$

**1** 

#### **LITERATURE REVIEW**

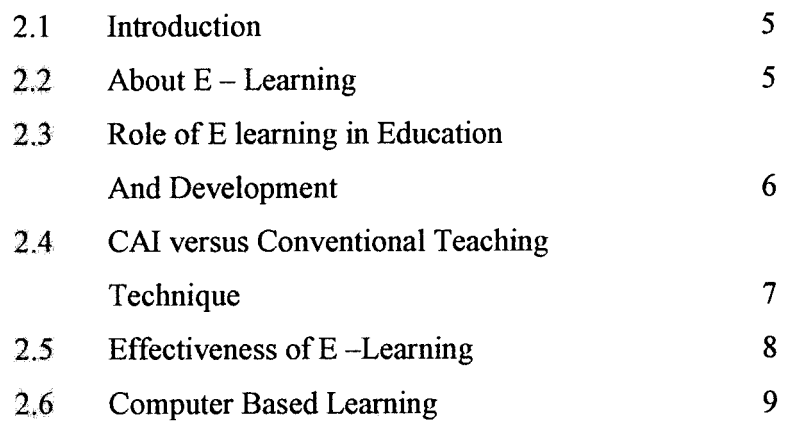

#### $\overline{\mathbf{3}}$

#### METHODOLOGY

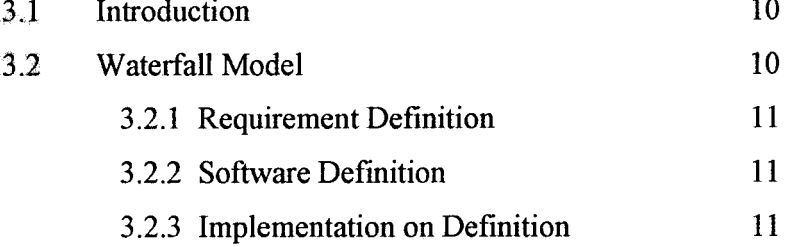

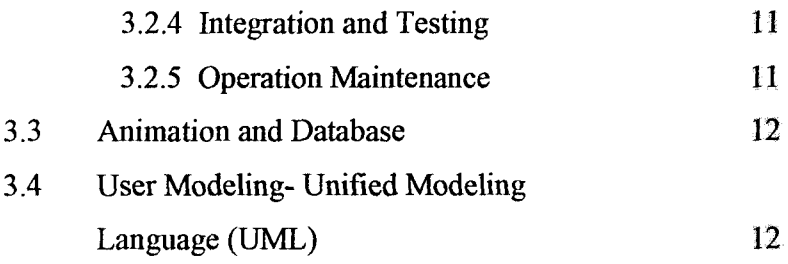

#### **SOFTWARE DEVELOPMENT**

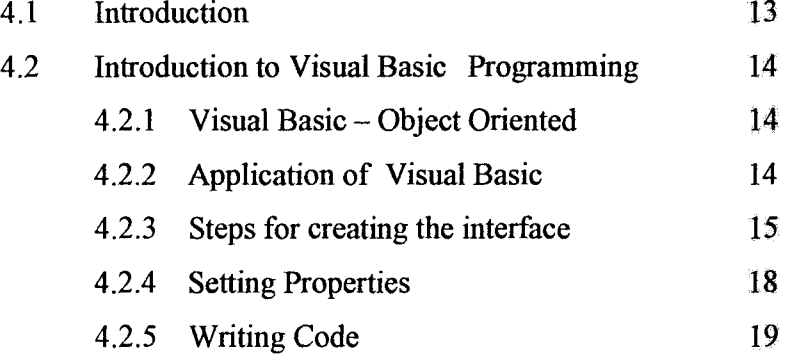

 $\overline{\mathbf{5}}$ 

 $\overline{\mathbf{4}}$ 

# **PROJECT DEVELOPMENT**

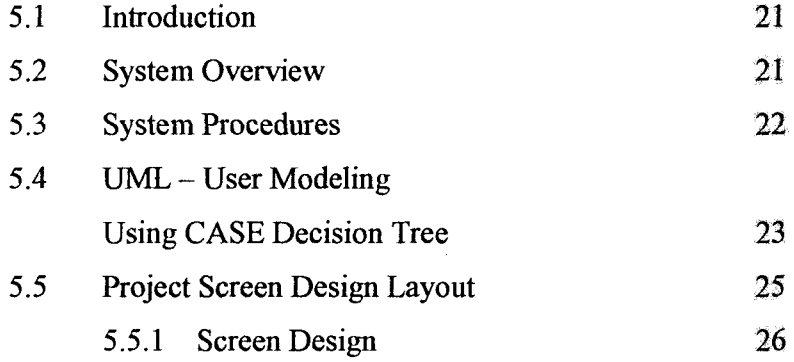

 $\ddot{\mathbf{6}}$ 

# **RESULT**

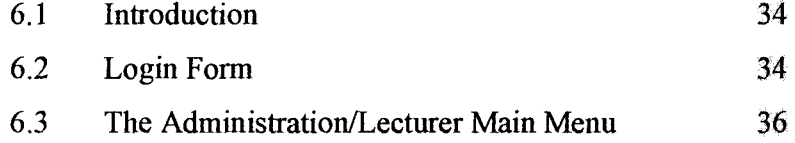